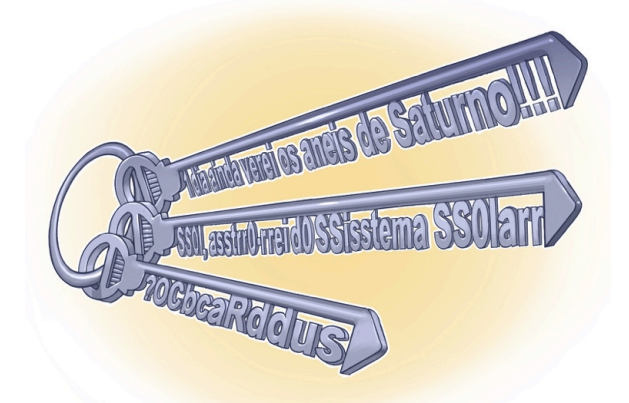

CARTILHA

# Autenticação: Senhas e Verificação em Duas Etapas

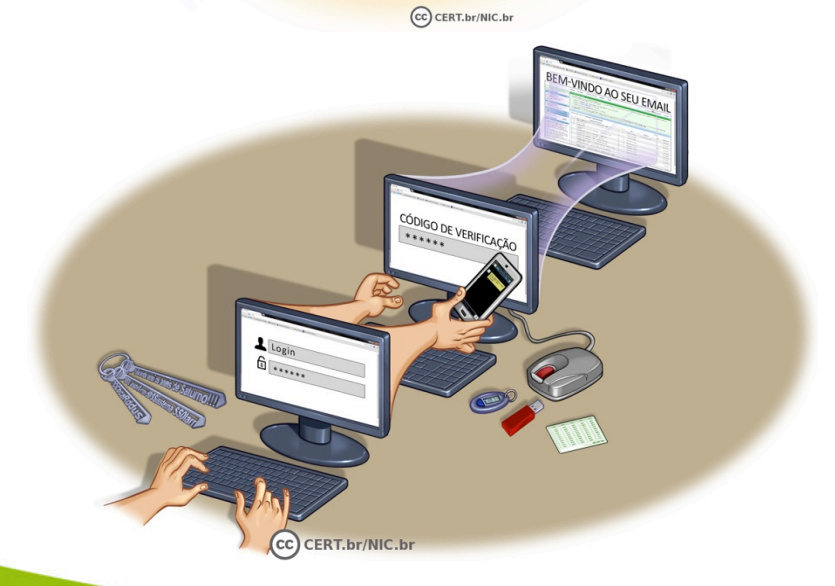

Miriam von Zuben CERT.br / NIC.br miriam@cert.br

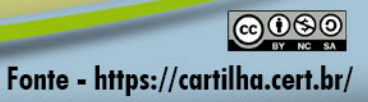

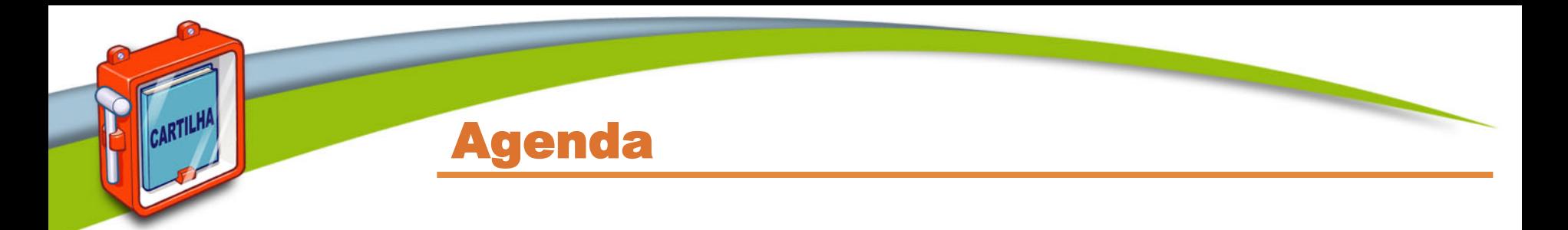

- **Autenticação**
- **Grupos de mecanismos de autenticação**
- **Cuidados a serem tomados**
- **Outros cuidados**
- **Créditos**

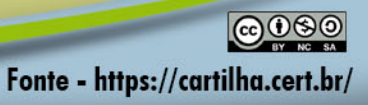

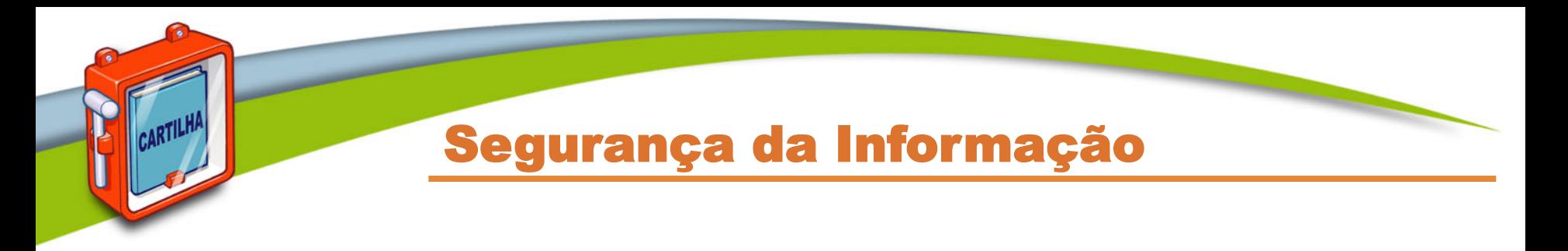

- **Controle de acesso**
- **Autenticação: processo que** 
	- permite verificar a sua identidade assegurando que você é quem diz ser
	- garante que seus equipamentos e contas sejam usados só por você
- **Autorização: garante que você só tenha acesso aos recursos autorizados**
- **Auditoria: coleta de informações sobre o uso dos recursos feito por você**

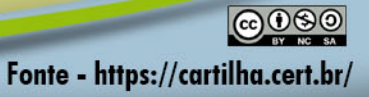

#### Grupos de mecanismos de autenticação

#### • **Aquilo que apenas você sabe (conhecimento)**

- senha, pergunta de segurança, padrão (desenho)
- número PIN, alguma informação pessoal

#### • **Aquilo que apenas você possui (posse)**

- cartão de senhas bancárias
- *token* gerador de senhas
- pulseiras / anéis / relógios
- acesso a um determinado equipamento, celular e *tablet*
- código de verificação

#### • **Aquilo que você é (existência)**

– informações biométricas: impressão digital, palma da mão, rosto, olho

#### • **Onde você está (localização)**

- localização geográfica / rede Wi-Fi / som ambiente
- **Quando está ocorrendo o acesso (horário)** 
	- período

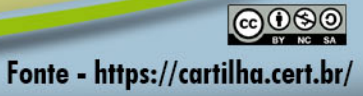

## Grupos de mecanismos de autenticação

#### • **Qual usar?**

CARTILHI

- depende de questões como:
	- facilidade de uso pelo usuário
	- "valor" da informação
	- custo de implementação e manutenção
	- confiabilidade
- podem ser usados sozinhos ou em conjunto

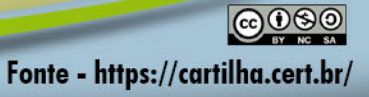

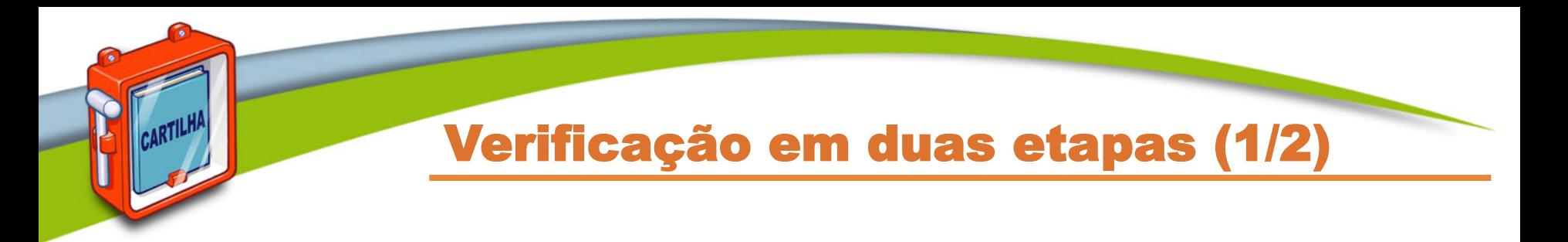

- *Two-factor authentication (***2FA)** 
	- aprovação de *login*
	- verificação ou autenticação em dois fatores
	- verificação ou autenticação em dois passos
- *Three-factor authentication* **(3FA***)*
- *Multi-factor authentication* **(MFA)**

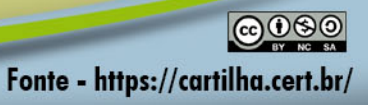

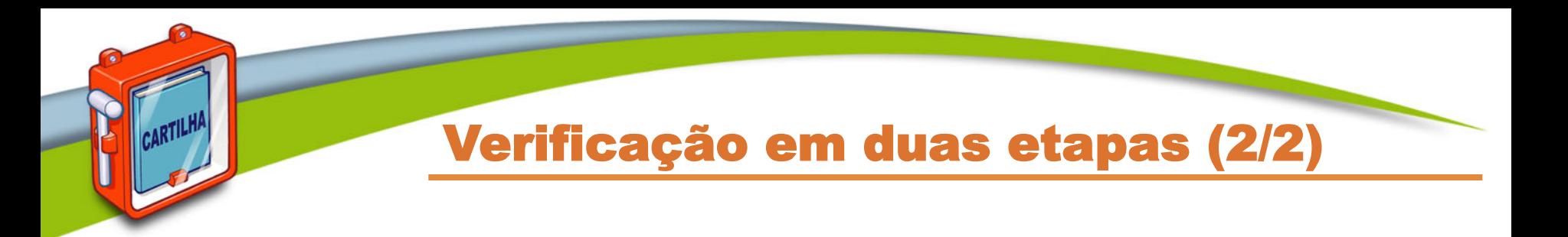

- **Recurso oferecido/exigido por diversos serviços:** 
	- *Webmail*, redes sociais, *Internet Banking*, nuvem
	- permite aumentar a segurança de sua conta
	- quando opcional, pode ser desabilitada se não mais desejada

#### • **Torna mais difícil o acesso indevido de contas de usuário**

– para que o acesso ocorra é necessário que o atacante realize com sucesso duas ou mais etapas

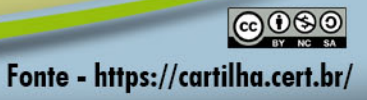

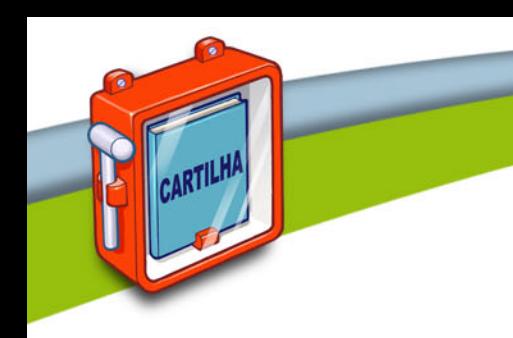

# **Aquilo que apenas você sabe**

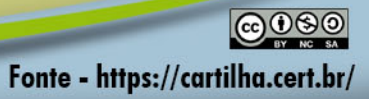

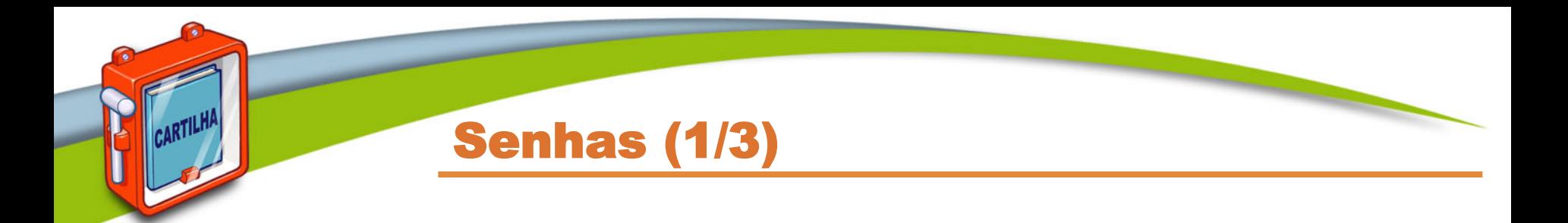

#### • **Um dos principais mecanismos usados na Internet**

– facilidade de implementação

#### • **Como podem ser descobertas:**

- quando usadas em:
	- computadores infectados e/ou invadidos
	- *sites* falsos (*phishing*)
- tentativas de adivinhação (força bruta)
- capturadas enquanto trafegam na rede, sem criptografia
- acesso ao arquivo onde foram armazenadas
- técnicas de engenharia social
- observação da movimentação:
	- dos seus dedos no teclado
	- dos cliques do *mouse* em teclados virtuais

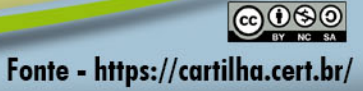

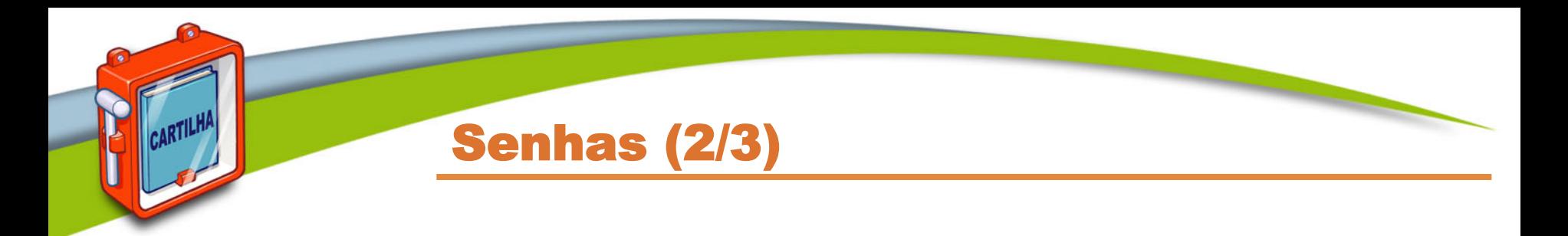

#### • **De posse da sua senha um invasor pode:**

- acessar a sua conta de *e-mail* e:
	- ler e/ou apagar suas mensagens
	- furtar sua lista de contatos e enviar mensagens em seu nome
	- enviar mensagens contendo *spam*, boatos, *phishing* e *malware*
	- pedir reenvio de senhas de outras contas (e assim conseguir acesso a elas)
	- trocar a sua senha (dificultando que você acesse novamente a sua conta)
- acessar seus equipamentos e:
	- apagar seus arquivos
	- furtar sua lista de contatos e suas mensagens
	- obter informações sensíveis, inclusive outras senhas, fotos e vídeos
	- instalar códigos e serviços maliciosos
	- usá-lo para desferir ataques contra outros equipamentos
	- bloquear o acesso ao equipamento

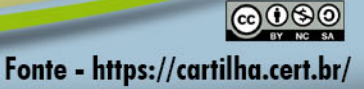

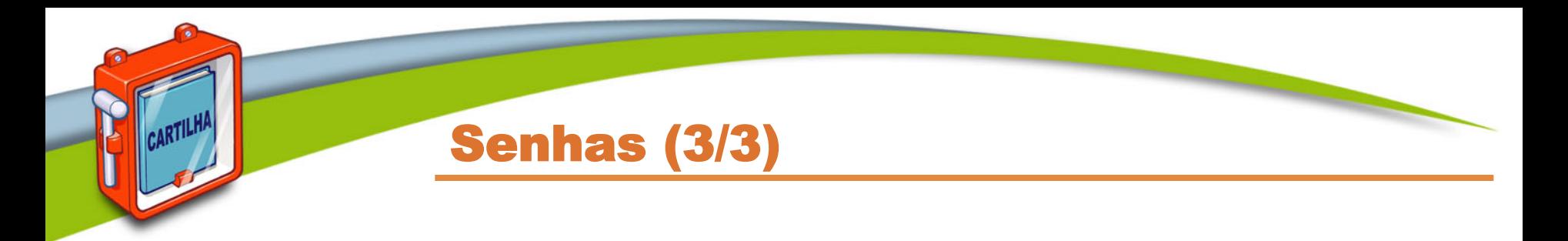

#### • **De posse da sua senha um invasor pode:**

- acessar a sua rede social e:
	- denegrir a sua imagem
	- explorar a confiança de seus amigos/seguidores
	- enviar mensagens em seu nome, contendo *spam*, boatos, *phishing* e *malware*
	- alterar configurações feitas por você (tornando públicas informações privadas)
	- trocar a sua senha (dificultando que você acesse novamente seu perfil)
- acessar o seu *site* de comércio eletrônico e:
	- alterar informações de cadastro
	- fazer compras em seu nome
	- verificar informações sobre suas compras anteriores

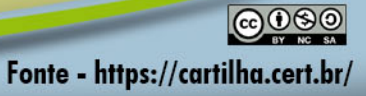

# Elaboração de senhas (1/2)

#### • **Evite usar:**

- dados pessoais
	- nome, sobrenome, contas de usuário, datas
	- números de documentos, de telefones ou de placas de carros
- dados disponíveis em redes sociais e páginas Web
- sequências de teclado
	- "1qaz2wsx", "QwerTAsdfG"
- palavras presentes em listas publicamente conhecidas
	- músicas, times de futebol, personagens de filmes, dicionários de diferentes idiomas

Fonte - https://cartilha.cert.br/

#### • **Use:**

- números aleatórios
	- quanto mais ao acaso forem os números melhor
- grande quantidade de caracteres
	- quanto mais longa for a sua senha melhor
- diferentes tipos de caracteres
	- quanto mais "bagunçada" for a sua senha melhor

# Elaboração de senhas (2/2)

- **Dicas práticas para elaborar boas senhas:** 
	- escolha uma frase e selecione a primeira, a segunda ou a última letra de cada palavra
		- Frase: "O Cravo brigou com a Rosa debaixo de uma sacada"
		- Senha: "?OCbcaRddus"
	- escolha uma frase longa, fácil de ser memorizada e com diferentes tipos de caracteres

Fonte - https://cartilha.cert.br/

- Senha: "1 dia ainda verei os aneis de Saturno!!!"
- invente um padrão de substituição próprio
	- Padrão: substituir "o" por "0" e duplicar as letras "s" e "r"
	- Frase: "Sol, astro-rei do Sistema Solar"
	- Senha: "SS0l, asstrr0-rrei d0 SSisstema SS0larr"

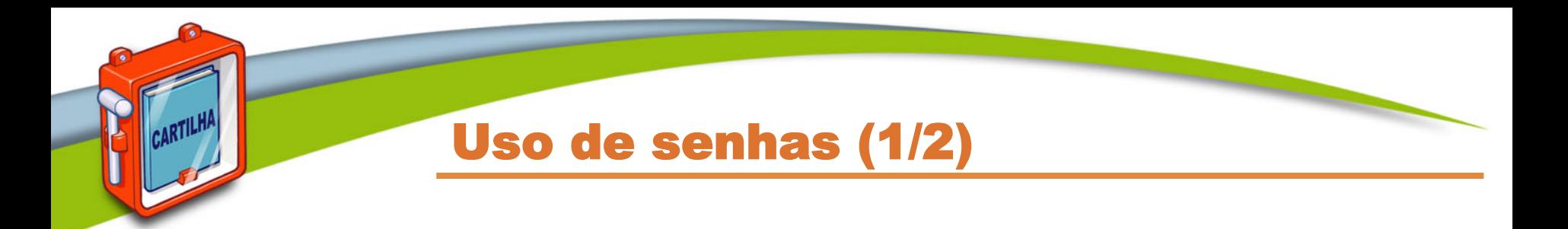

#### • **Não exponha suas senhas**

- certifique-se de não estar sendo observado ao digitá-las
- não as deixe anotadas em locais onde outros possam ver
	- um papel sobre sua mesa ou colado em seu monitor
- evite digitá-las em equipamentos de terceiros
- **Não forneça suas senhas para outras pessoas** 
	- cuidado com *e-mails*/telefonemas pedindo dados pessoais
- **Use conexões seguras quando o acesso envolver senhas**
- **Não use senhas profissionais para acessos pessoais (e vice-versa)** 
	- respeite os contextos

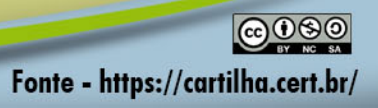

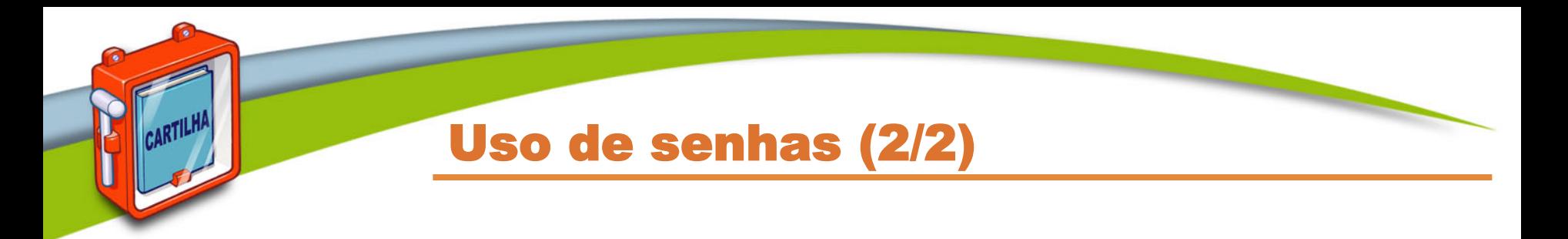

- **Evite:** 
	- salvar as suas senhas no navegador Web
	- usar opções como: "Lembre-se de mim" e "Continuar conectado"
	- usar a mesma senha para todos os serviços que acessa
		- basta ao atacante conseguir uma senha para acessar as demais contas onde é usada
- **Crie grupos de senhas, de acordo com o risco envolvido:** 
	- únicas e fortes: use-as onde haja recursos valiosos envolvidos
	- únicas e mais simples: use-as onde o valor dos recursos protegidos é inferior
	- simples: reutilize-as para acessos sem risco
- **Armazene suas senhas de forma segura:** 
	- anote-as em um papel e guarde-o em local seguro
	- grave-as em um arquivo criptografado
	- use programas gerenciadores de contas/senhas

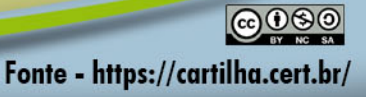

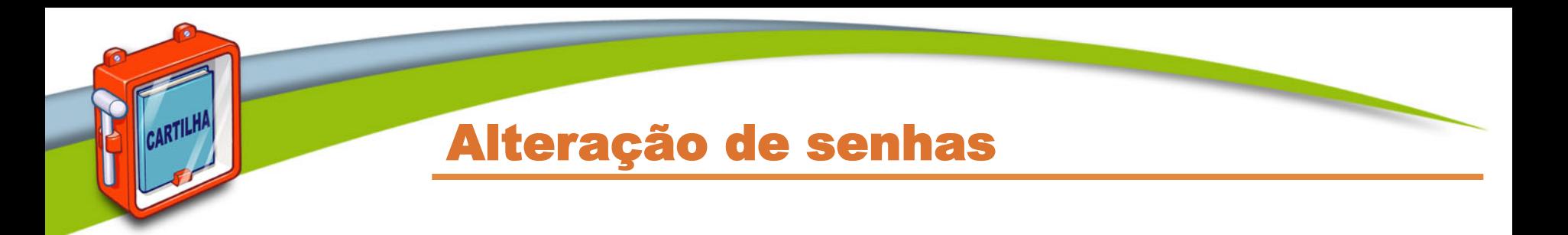

#### • **Altere suas senhas:**

- imediatamente: se desconfiar que elas tenham sido descobertas ou usadas em computadores invadidos ou infectados
- rapidamente:
	- se perder um computador onde elas estejam gravadas
	- se usar:
		- um padrão de formação e desconfiar que alguma tenha sido descoberta
		- uma mesma senha em mais de um lugar e desconfiar que ela tenha sido descoberta em algum deles
	- ao adquirir equipamentos acessíveis via rede
		- eles podem estar configurados com senha padrão ou até mesmo sem senha

Fonte - https://cartilha.cert.br/

– regularmente: nos demais casos

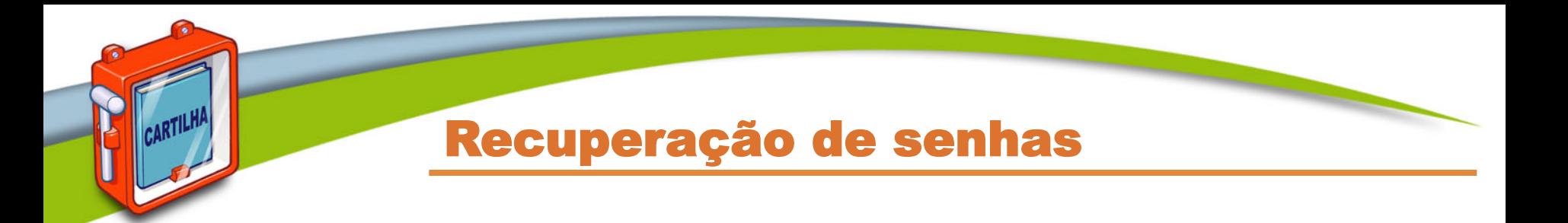

- **Configure opções de recuperação de senhas:** 
	- endereço de *e-mail* alternativo, pergunta ou dica de segurança, número de celular
- **Ao usar dicas de segurança, escolha aquelas que sejam:**
	- vagas o suficiente para que ninguém consiga descobri-las, e
	- claras o bastante para que você consiga entendê-las
- **Ao solicitar o envio de suas senhas por** *e-mail***:**
	- procure alterá-las o mais rápido possível
	- cadastre um *e-mail* que você acesse regularmente
		- para não esquecer a senha desta conta também

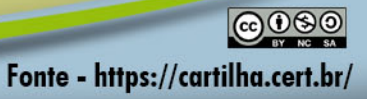

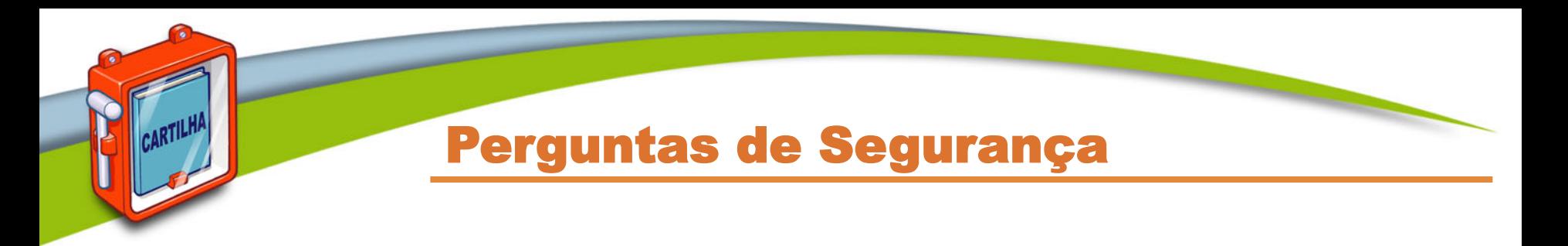

• **Usadas para recuperação de senhas** 

#### • **Cuidados a serem tomados**

- evite escolher questões cujas respostas sejam facilmente adivinhadas
- procure criar suas próprias questões
	- de preferência com respostas falsas

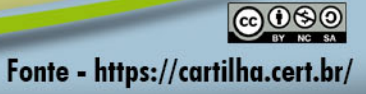

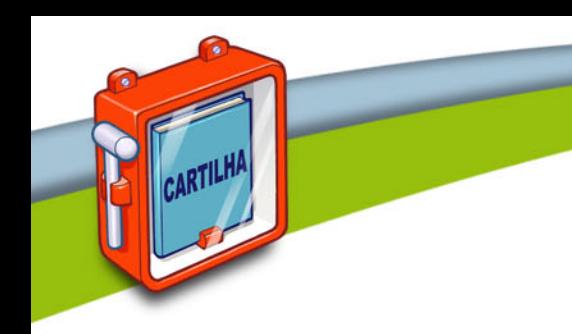

# **Aquilo que apenas você possui**

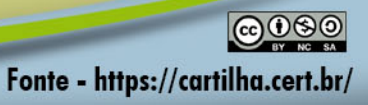

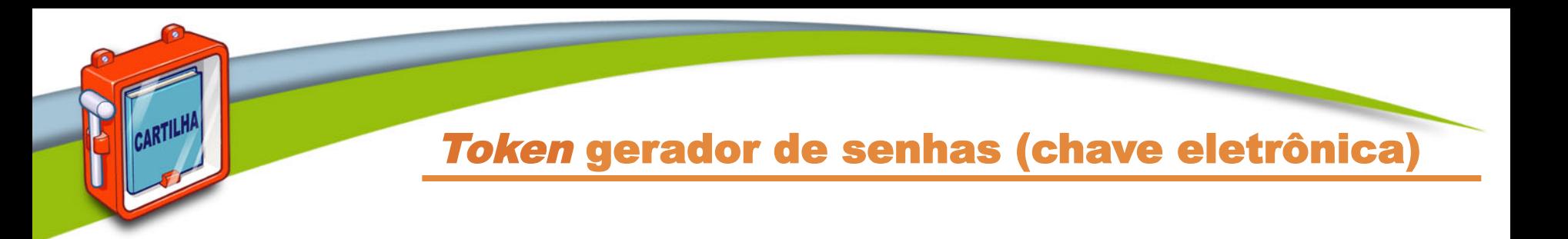

- **Dispositivo eletrônico ou aplicativo que gera códigos**
- **Cada código é válido por um determinado período** 
	- geralmente alguns segundos
	- após esse tempo um novo código é gerado
	- código pode ser gerado automaticamente ou necessitar que você clique em um botão para ativá-lo

#### • **Cuidados a serem tomados:**

- guarde seu *token* em um local seguro
- nunca informe o código mostrado no *token* por *e-mail* ou telefone
- caso perca seu *token* ou ele seja furtado, avise imediatamente o responsável pelo serviço no qual ele é usado

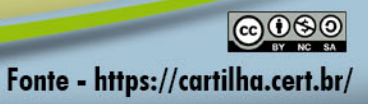

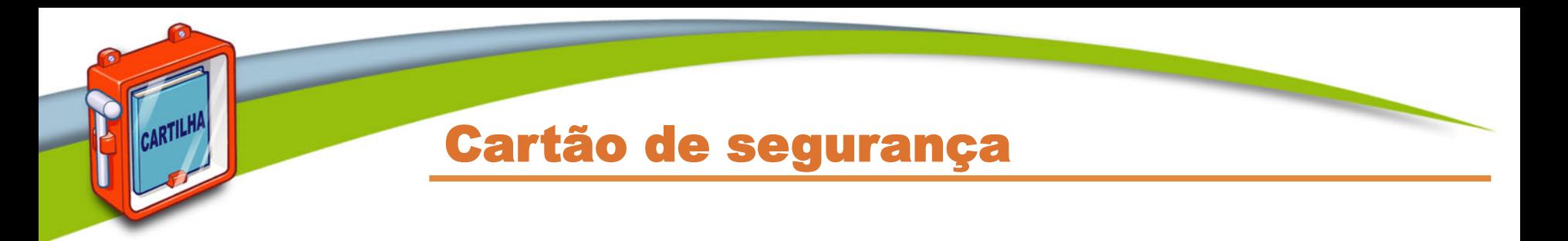

- **Cartão com diversos códigos numerados**
- **Cuidados a serem tomados:** 
	- guarde seu cartão em um local seguro
	- nunca forneça os códigos do cartão por e-mail ou telefone
	- forneça apenas uma posição do seu cartão a cada acesso
	- verifique se o número de identificação do cartão apresentado pelo serviço corresponde ao que está no seu cartão
		- caso sejam diferentes entre em contato com o serviço
	- desconfie caso, em um mesmo acesso, seja solicitada mais de uma posição do cartão

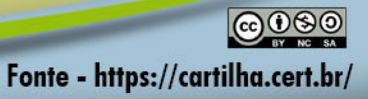

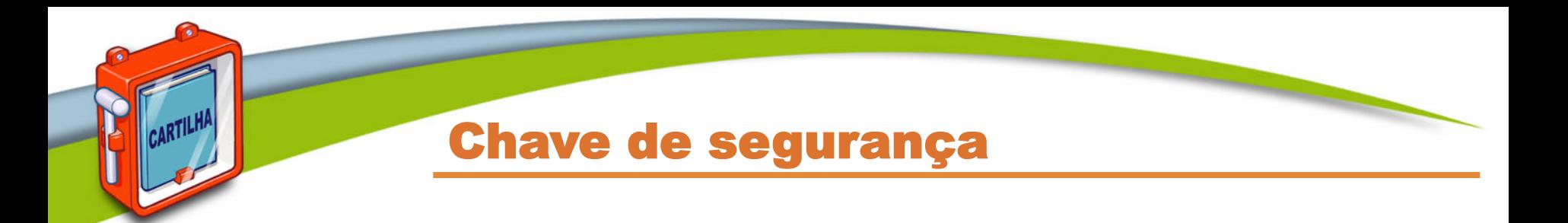

- **Dispositivo que se conecta ao equipamento** 
	- USB, Bluetooth, NFC
- **Utiliza padrão de** *token* **de autenticação U2F (***Universal 2nd Factor***)**
- **Suportado por alguns navegadores Web**
- **Em dispositivos móveis pode necessitar de aplicativo específico**
- **Cuidados a serem tomados:** 
	- tenha cuidado para não perder o dispositivo
	- caso perca sua chave de segurança ou ela seja furtado, revogue o acesso aos serviços onde ela está sendo usada

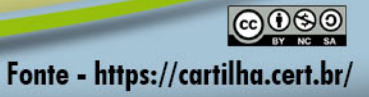

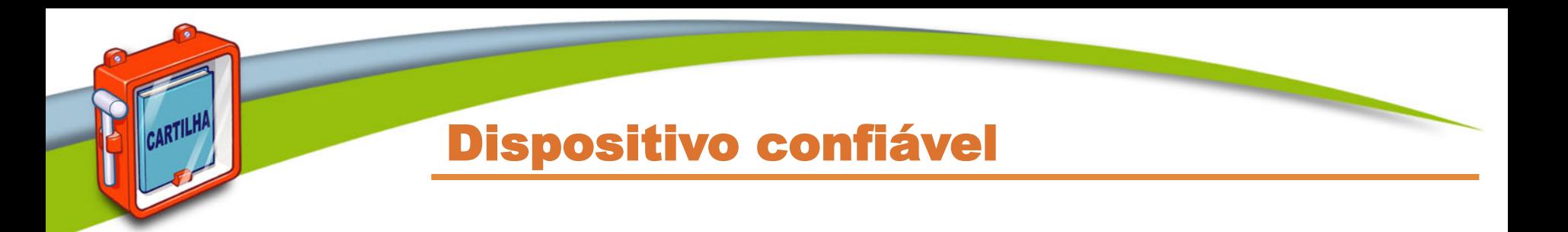

- **Equipamento usado para acessar suas contas**
- **No primeiro acesso:** 
	- pode ser necessário inserir um código de segurança
	- ele não será necessário nos demais, pois seu dispositivo será "lembrado", caso você assim o configure

#### • **Cuidados a serem tomados:**

- não esqueça de excluir seus dispositivos confiáveis caso eles sejam trocados ou você perca o acesso a eles
- pode ser necessário habilitar a opção de *cookies* em seu navegador Web para que seu dispositivo seja memorizado

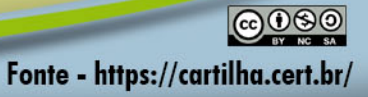

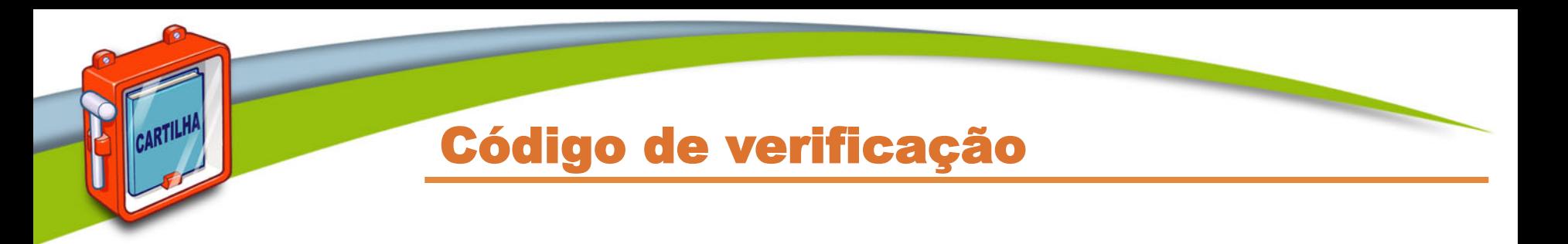

#### • **Código individual**

- criado pelo serviço
- enviado de forma que apenas você possa recebê-lo
	- *e-mail*, chamada de voz, mensagem SMS para o telefone cadastrado
- pode ser gerado por um aplicativo autenticador instalado em seu equipamento

#### • **Cuidados a serem tomados:**

- mantenha seus dados para recebimento sempre atualizados
	- números de telefones celulares alternativos podem ser cadastrados
- tenha certeza de estar de posse de seu equipamento cadastrado
	- com bateria e conexão à Internet
- aplicativo autenticador deve ser usado em casos onde não é possível receber SMS

Fonte - https://cartilha.cert.br/

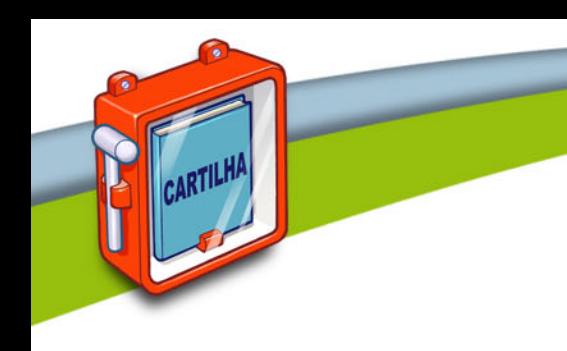

# Como faço se estou sem acesso aos meus equipamentos?

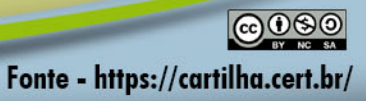

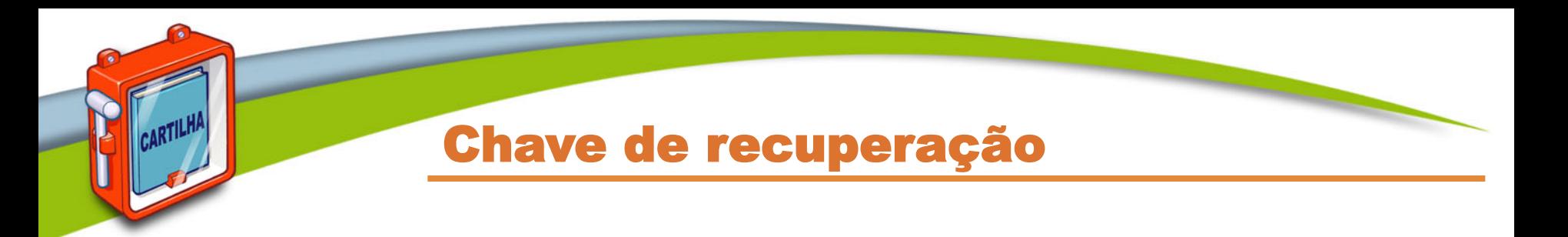

- **Número gerado quando a verificação em duas etapas é ativada**
- **Permite o acesso ao serviço mesmo que perca a senha ou dispositivos confiáveis**
- **Cuidados a serem tomados:** 
	- anote ou imprima a chave e a mantenha em um local seguro
	- não a deixe anotada em seu dispositivo confiável pois ela poderá vir a ser acessada por atacantes, caso não esteja criptografada
	- caso perca ou desconfie que alguém acessou a sua chave você deve gerá-la novamente, substituindo assim a anterior

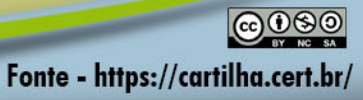

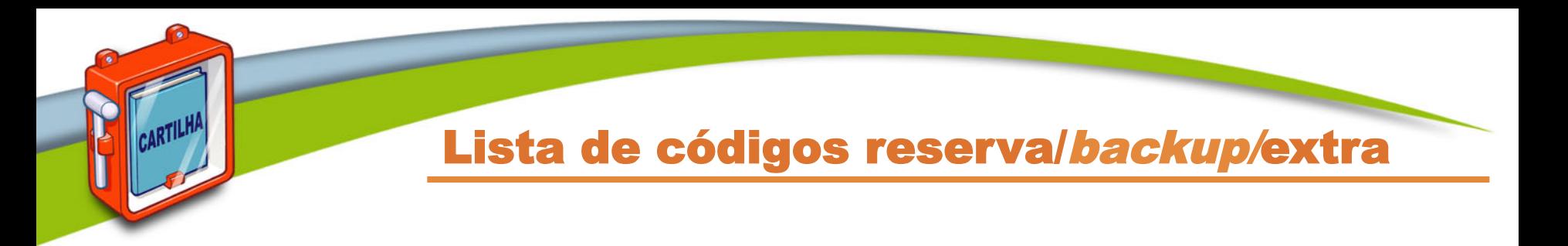

- **Lista de códigos que devem ser usados de forma sequencial e uma única vez**
- **Cuidados a serem tomados:** 
	- anote ou imprima a lista e a mantenha em um local seguro
	- não a armazene em seu dispositivo confiável pois ela poderá vir a ser acessada por atacantes, caso não esteja criptografada
	- caso perca a lista ou desconfie que alguém a acessou você deve gerá-la novamente ou revogá-la, anulando assim a anterior

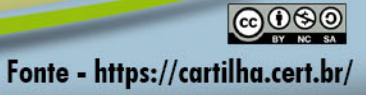

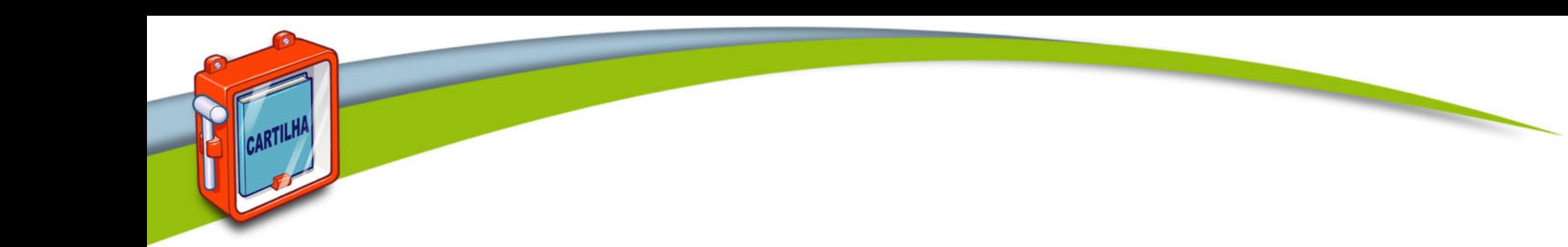

# **Aquilo que você é**

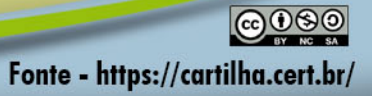

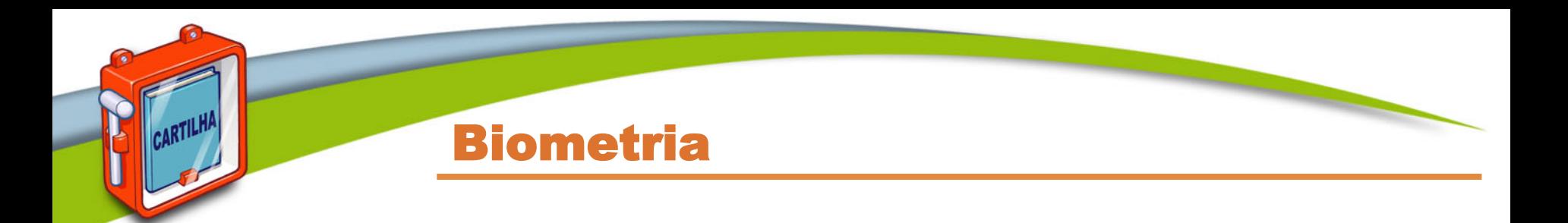

- **Não há necessidade de:** 
	- lembrar de algo
	- carregar algo
- **Deixada em diversos lugares**
- **Segurança depende diretamente de como as informações são armazenadas**
- **Não há como revogar ou alterar**
- **Ainda cara**
- **Diversos estudos sendo feitos** 
	- reconhecimento de fala
	- uso de *selfies*

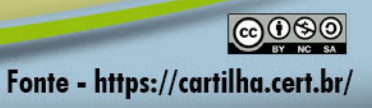

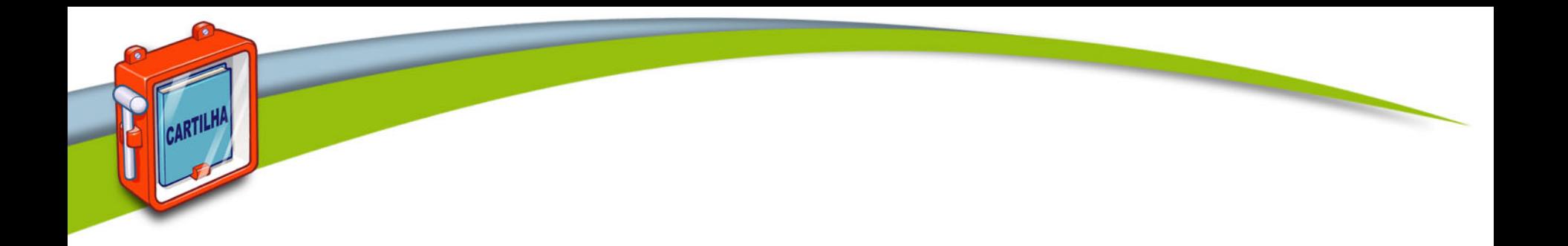

# Outros cuidados

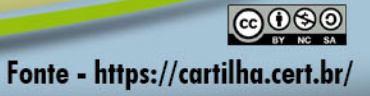

# Dados pessoais

#### • **Mantenha seus cadastros atualizados**

- dados pessoais podem ser solicitados aleatoriamente para checar a sua identidade
- seu endereço de correspondência pode ser usado para o envio de *tokens* e cartões de segurança
- dados pessoais e perguntas de segurança podem ser solicitados
	- caso você desabilite a verificação em duas etapas

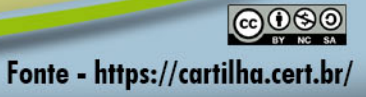

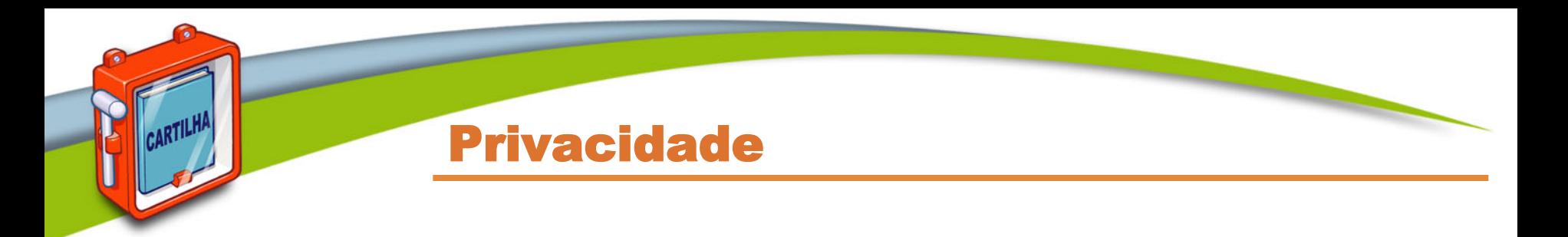

- **Procure reduzir a quantidade de informações que possam ser coletadas sobre você**
- **Seja cuidadoso com as informações que você divulga em** *blogs* **e redes sociais** 
	- elas podem ser usadas por invasores para tentar:
		- confirmar os seus dados cadastrais
		- adivinhar senhas
		- descobrir dicas de segurança
		- responder perguntas de segurança

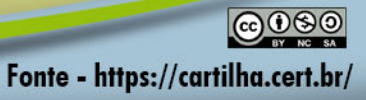

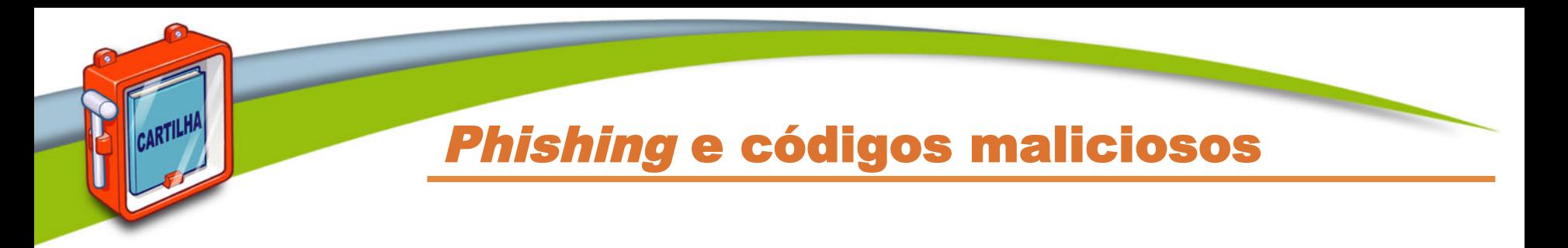

#### • **Desconfie de mensagens recebidas:**

- mesmo que enviadas por conhecidos
	- elas podem ter sido enviadas de contas falsas ou invadidas

#### • **Evite:**

- clicar/seguir links recebidos via mensagens eletrônicas
	- procure digitar a URL diretamente no navegador
- usar sites de busca para acessar serviços que requeiram senhas, como seu Webmail e sua rede social

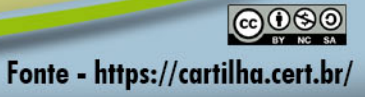

# Proteja seus equipamentos

- **Mantenha seu equipamento seguro, com:** 
	- todos os programas instalados nas versões mais recentes
	- todas as atualizações aplicadas, principalmente as de segurança
- **Utilize e mantenha atualizados mecanismos de segurança** 
	- antivírus, *antispam*, *firewall* pessoal
- **Crie contas individuais para todos os usuários** 
	- assegure-se de que todas as contas tenham senhas
- **Nunca compartilhe a senha de administrador** 
	- use-a o mínimo necessário
- **Configure-os para solicitar autenticação na tela inicial**
- **Ative o compartilhamento de recursos:** 
	- apenas quando necessário e usando senhas bem elaboradas

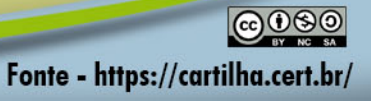

# Equipamentos móveis

#### • **Mantenha controle físico sobre eles**

- principalmente em locais de risco
- procure não deixá-los sobre a mesa
- cuidado com bolsos e bolsas

#### • **Em caso de perda ou furto:**

- remova-os da lista de dispositivos confiáveis
- revogue autorizações concedidas para aplicativos instalados
- cadastre um novo número de celular
- se tiver configurado a localização remota:
	- apague remotamente os dados armazenados

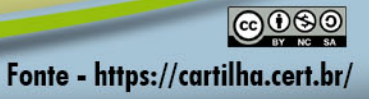

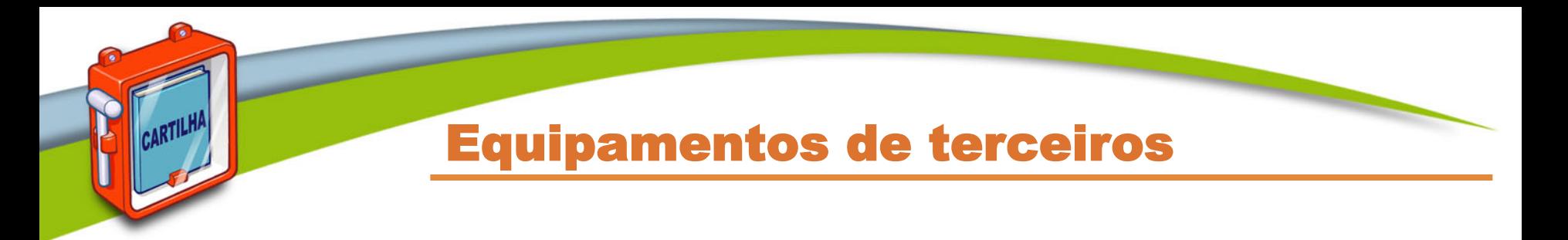

- **Certifique-se de fechar a sua sessão (***logout***) ao acessar** *sites* **que requeiram o uso de senhas**
- **Procure, sempre que possível, usar navegação anônima**
- **Evite efetuar transações bancárias e comerciais**
- **Ao retornar ao seu equipamento, procure alterar as senhas que, por ventura, tenha utilizado**

Fonte - https://cartilha.cert.br/

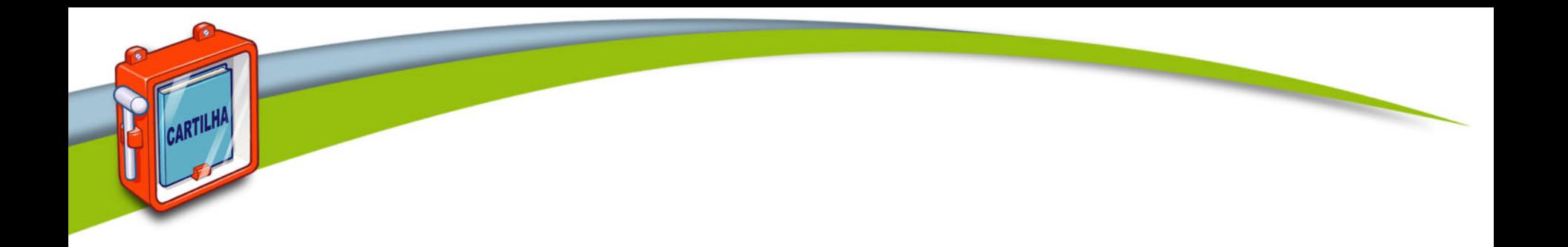

# Conclusão

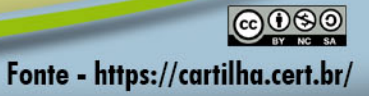

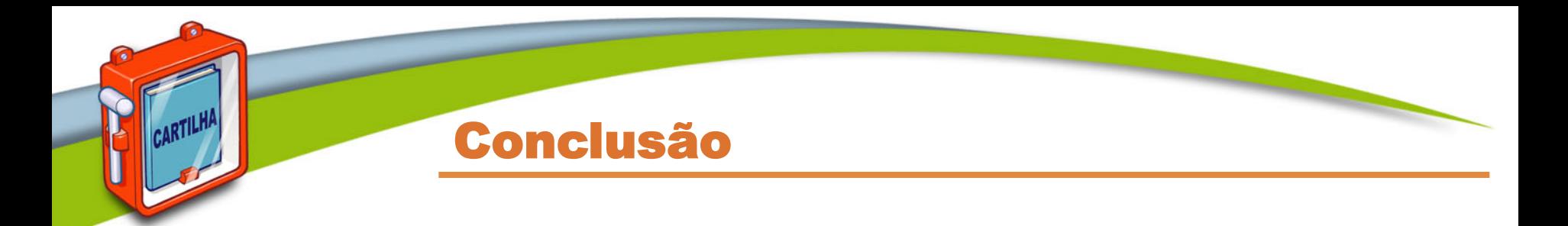

- **Não confunda quantidade com qualidade**
- **Não é somente a quantidade de fatores usados que torna a autenticação mais segura**
- **Mas sim a soma dos cuidados tomados com cada um deles**

# **HABILITE A VERIFICAÇÃO EM DUAS ETAPAS**

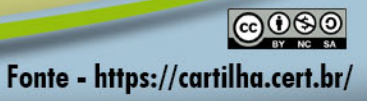

#### Mantenha-se informado (1/2)

# **Cartilha de Segurança para Internet**

**https://cartilha.cert.br/**

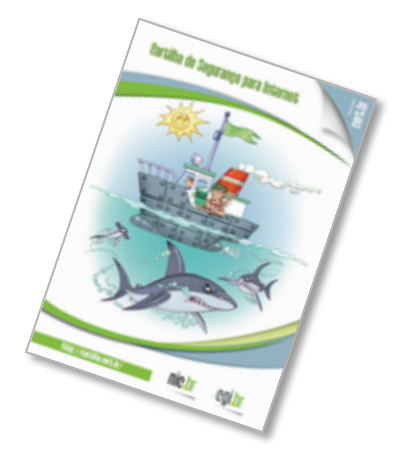

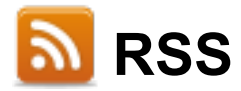

**ARTILH** 

**https://cartilha.cert.br/rss/cartilha-rss.xml** 

**Twitter http://twitter.com/certbr**

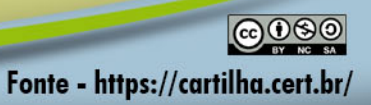

## Mantenha-se informado (2/2)

## **Portal Internet Segura**

**ARTILH** 

**http://www.internetsegura.br/**

# **Campanha Antispam.br**

**http://www.antispam.br/**

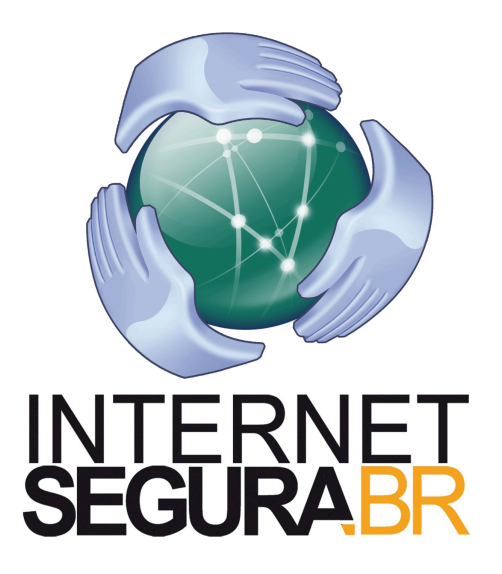

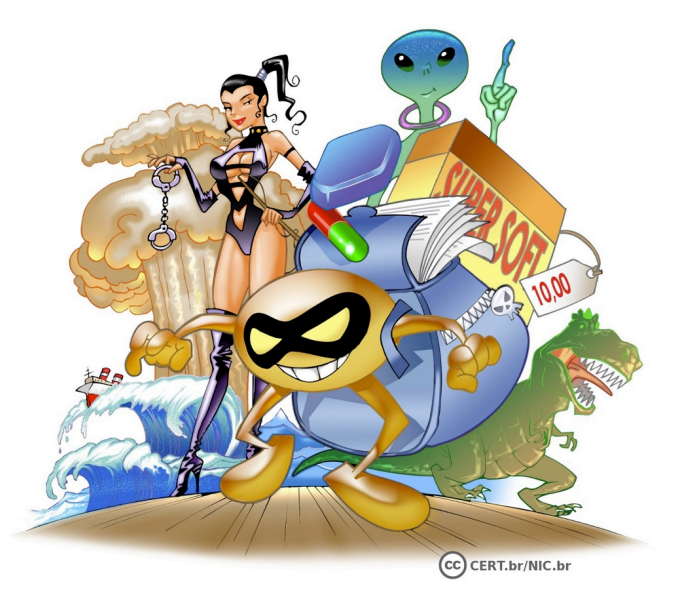

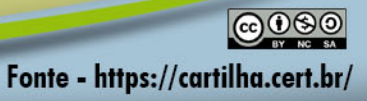

# ➠ **Fascículos**

**Senhas** 

ARTILH

Verificação em duas etapas

**https://cartilha.cert.br/fasciculos/**

Créditos

# ➠ **Cartilha de Segurança para Internet**

**https://cartilha.cert.br/**

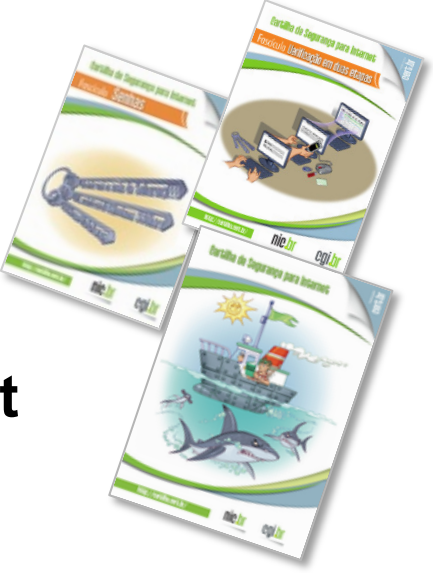

cert.br nic.br

Centro de Estudos, Resposta e Tratamento de Incidentes de Segurança no Brasil

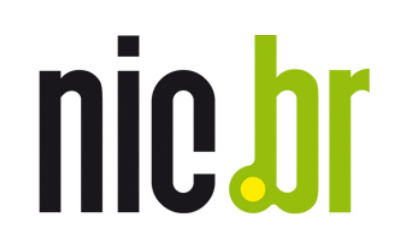

Núcleo de Informação e Coordenação do **Ponto BR** 

cgibr Comitê Gestor da **Internet no Brasil** 

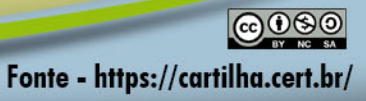

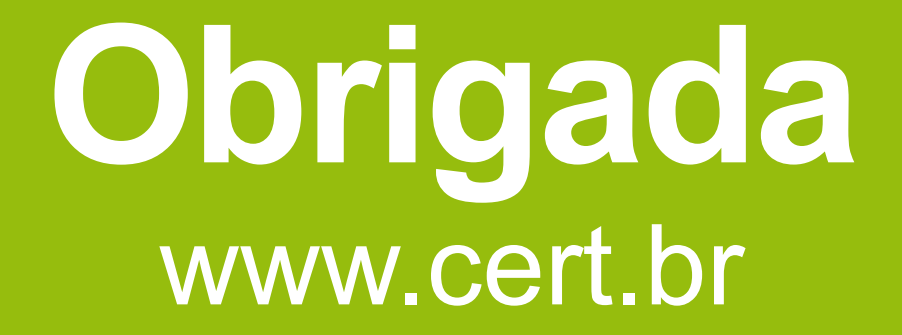

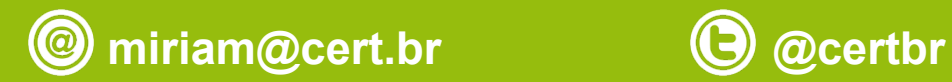

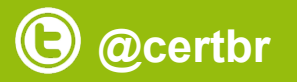

## **08 de novembro de 2017**

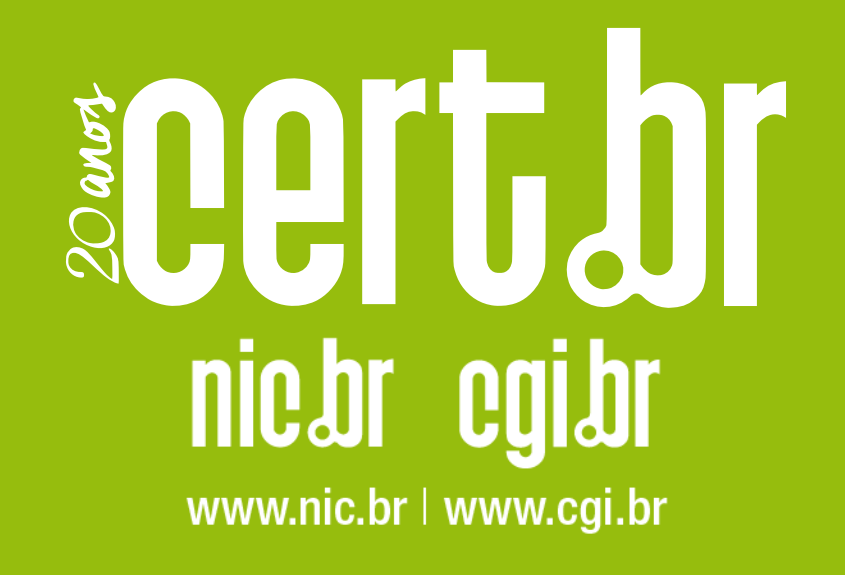